## 4.図書館のパソコンの使い方:基本編

①使用前には必ずログイン画面となっていることを確認してください。UNIPA の ID とパスワードを入力するとログインします。 利用上の注意 ②図書館のパソコンはログオフするとリセットされます。 ③突然のシャットダウンやフリーズに対応するために、レポート等を作成する際は、 USB メモリ等にこまめに保存してください。

- ・館内据え置き PC
	- \* 閉館 15 分前になると自動的にシャットダウンしますので、余裕を持って利用してください。
- \* 利用を終了する際には、必ず「ログオフ or サインアウト」をしてください。
- ・貸出用ノート PC
	- \* 利用申込みをして借りることができます。館内ならばどこでも利用できます。
	- \* 利用時間は 9:00~閉館 30 分前です。 平日 9:00~18:20 は3階カウンターで貸出しを行っています。 その他の時間は1階カウンターで貸出しを行っています。
	- \* 利用を終了する際は、必ず「シャットダウン」してください。

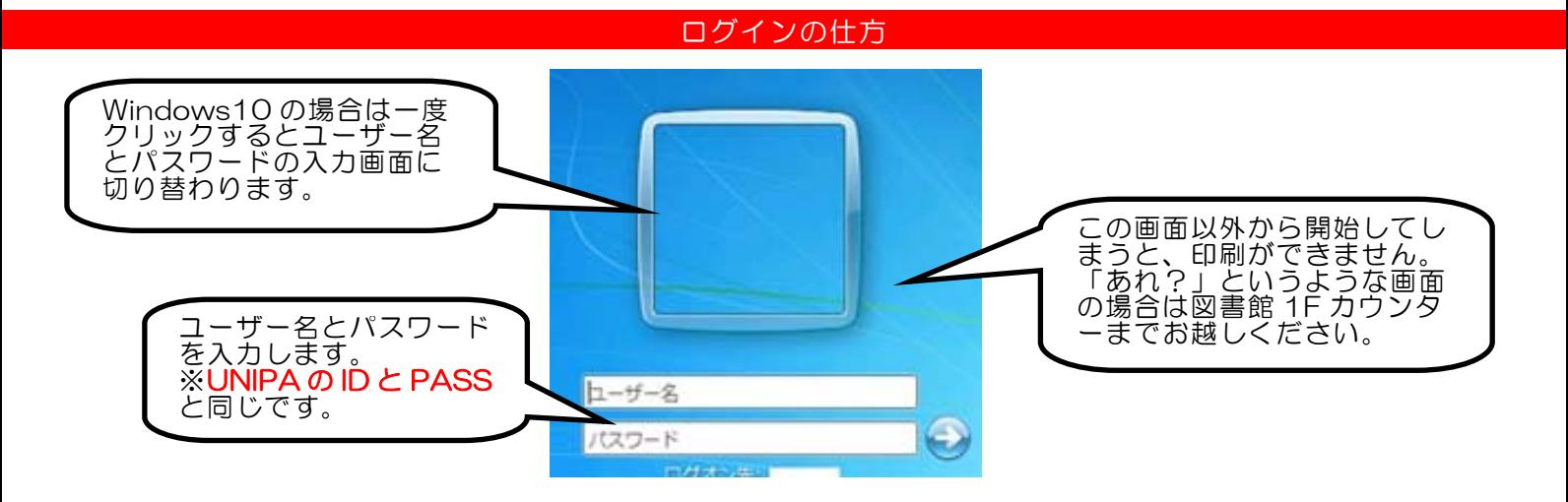

## ログオフ・サインアウトの仕方

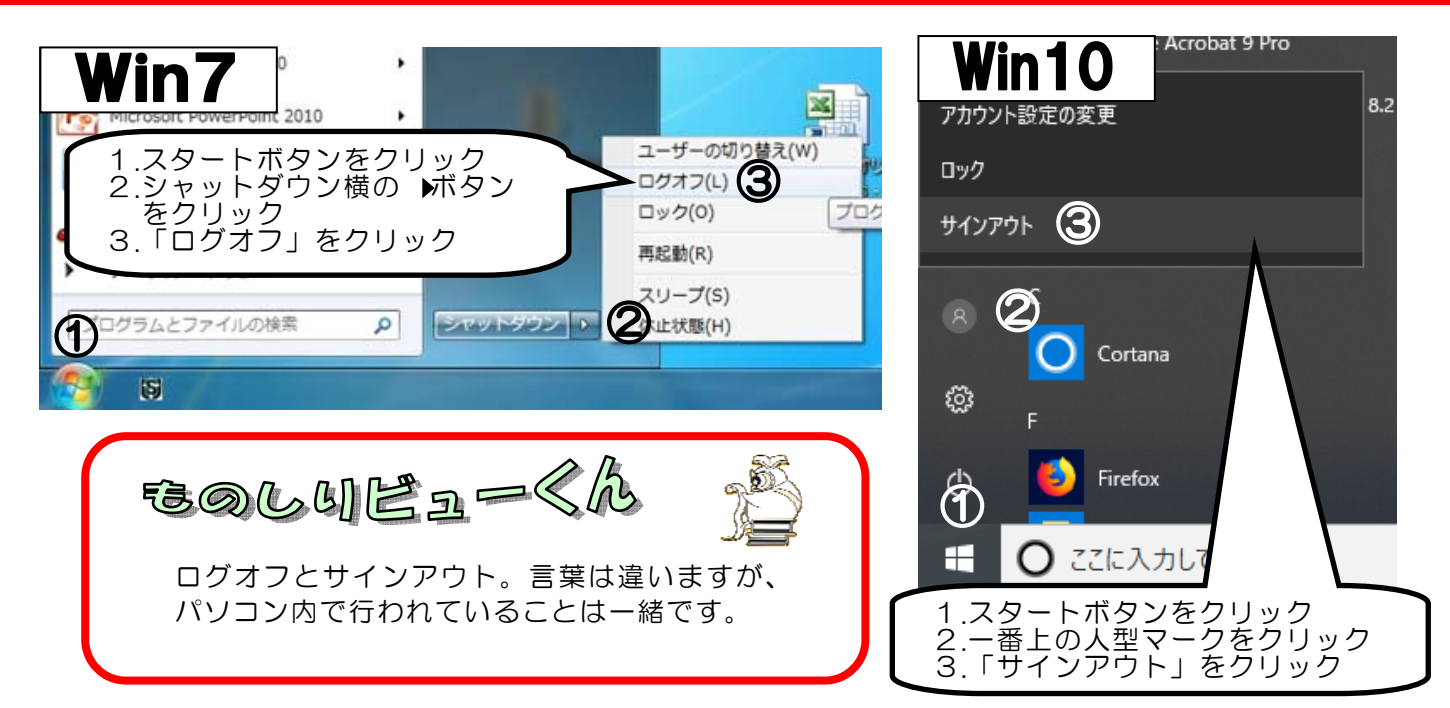